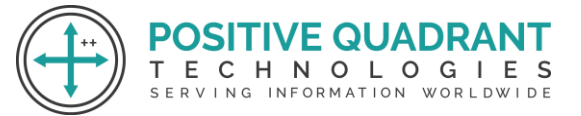

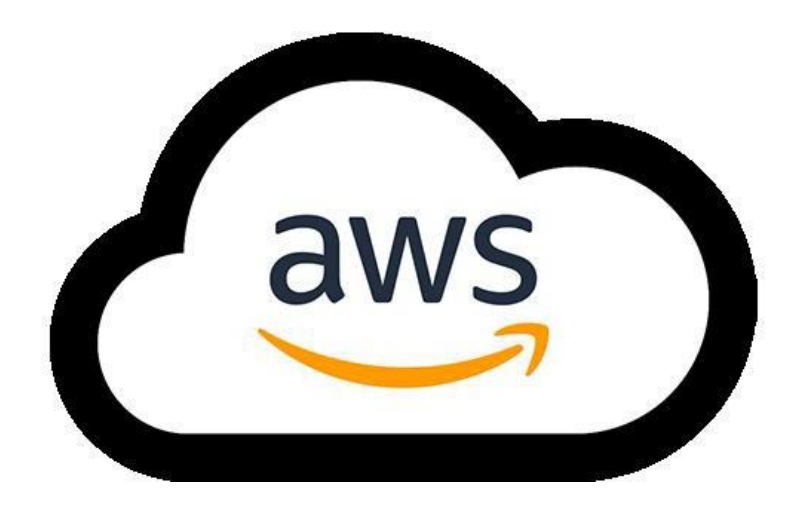

# Amazon Web Services Cloud

# (AWS Cloud Platform Basic)

# Programming & Development

# **Amazon Web Services Course-16 Hours Workshop – 2 Days**

Cloud hosted web sites and applications are the future of Information Technology. Amazon Web Services (AWS) is a secure cloud services platform, offering compute power, database storage, content delivery, highly reliable, scalable, low-cost pay-for-what-you-use infrastructure platform on the cloud. AWS powers hundreds of thousands of businesses around the world and offers other functionality to help businesses scale and grow.

As Cloud Computing has become very popular, there is a great demand for System and Cloud Administrators with AWS skills.

This course is taught by industry experts from TOP MNC.

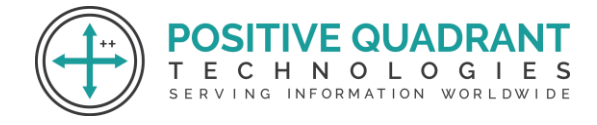

## **Amazon Web Services Course**

- 1. Introduction to Cloud Computing
- 2. Introduction to Amazon Web Services (AWS)
- 3. Compute Services (EC2, AMI Etc.)
- 4. EC2 Instances
- 5. Network & Security
- 6. Elastic Beanstalk, Amazon Virtual Private Cloud (VPC)
- 7. Security & Identity Services, IAM
- 8. Storage & Content Delivery Services, Amazon S3
- 9. Database Services (RDS)
- 10. Management Tools (Amazon Cloud watch)

# Course Content

# **Introduction to Cloud Computing**

- ➢ What is Cloud
- ➢ Why Cloud?
- ➢ Types of Cloud Deployment Models
- ➢ Types of Cloud Services
- ➢ Future of Cloud Technologies
- ➢ Advantages and Disadvantages of Cloud

#### **Introduction to Amazon Web Services (AWS)**

- ➢ What is AWS?
- ➢ How to Subscribe for AWS account
- ➢ What is the AWS Free Usage Tier
- ➢ AWS Certification
- ➢ Introduction to the AWS management Console
- ➢ List of services given by AWS

# **Compute Services**

#### **Elastic Compute Cloud (EC2)**

- ➢ What is Amazon EC2?
- ➢ Features of Amazon EC2
- $\triangleright$  Managing the EC2 infrastructure

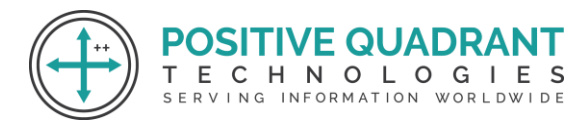

- ➢ EC2 Dashboard
- ➢ Pricing for Amazon EC2

#### **Regions and Availability Zone Concepts**

- ➢ Describing Regions
- ➢ Availability Zones, and Endpoints
- ➢ Managing instances in an Availability Zone

#### **EC2 Instances**

- ➢ Instance Type
- ➢ Instance life cycle
- ➢ Differences between reboot, stop, and terminate
- ➢ Building an EC2 windows and linux instances
- $\triangleright$  To install instance in public and private subnet
- $\triangleright$  Security via Key Pairs
- ➢ EC2 Class and VPC Security Groups
- ➢ Managing Elastic IP's
- ➢ Pricing model in EC2 instances
- $\geq$  EC2 with Amazon command line interface

#### **Network & Security**

- ➢ Security Groups
- ➢ Elastic IPs
- ➢ Placement Groups
- ➢ Key Pairs
- ➢ Network Interfaces

#### **AWS Lambda and API**

- $\triangleright$  Getting started with AWS Lambda
- ➢ Introduction to API
- ➢ Understanding working of API
- ➢ Building our API with API Gateway Section

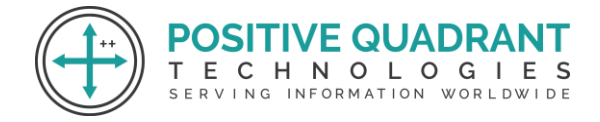

# **Networking Services**

## **Amazon Virtual Private Cloud (VPC)**

- ➢ What is Amazon VPC?
- ➢ VPC Essentials
- ➢ Default and Nondefault VPC
- ➢ VPC Networking and ACL
- ➢ Security Groups
- ➢ DNS and DHCP Options Sets
- ➢ VPC Peering and Endpoints
- ➢ Subnet Routing
- ➢ VPC Internet Gateway
- ➢ Elastic IP addresses and network interfaces
- ➢ VPC integration with many other AWS services
- ➢ Creating a NAT instance in a VPC
- ➢ Configuring a Web application in VPC
- ➢ Pricing for Amazon VPC

# **Security & Identity Services**

#### **Identity Access Management (IAM)**

- ➢ IAM Features
- ➢ Getting Started With IAM
- ➢ Creation of user, groups, roles
- ➢ Managing policies
- ➢ Credential Report
- ➢ IAM Console and the Sign-in Page

# **Storage & Content Delivery Services**

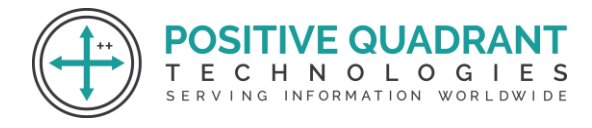

#### **Amazon S3**

- ➢ What is object Storage?
- ➢ Data as objects
- ➢ Lifecycles of S3
- ➢ Managing Buckets
- ➢ Accessing S3 storage via tools
- ➢ Creation of a static website using S3 storage

# **AWS Artificial Intelligence & Machine Learning**

- ➢ AWS AI
- ➢ AWS Polly, Lex
- ➢ AWS Lex Terminologies
- ➢ Intents, Slots , Utterances
- ➢ Bots Creation

E U FIN U L U G I E 3 SERVING INFORMATION WORLDWIDE

# **Database Services**

# **Relational Database Service (RDS)**

- ➢ RDS Essentials
- ➢ Launching RDS instance
- $\triangleright$  Selecting the Engine
- ➢ Configuring the Database Engine
- ➢ Managing RDS Database
- ➢ Setting up automatic backups
- $\triangleright$  Authorizing access to the DB
- ➢ Creating Tables and Loading Sample Data
- ➢ Query and Scan Operations in DynamoDB

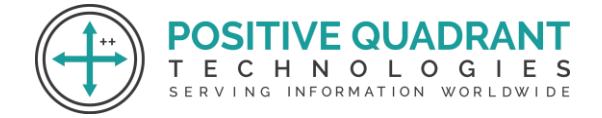

## **Management Tools**

#### **Amazon CloudWatch**

- ➢ Amazon CloudWatch Architecture
- ➢ List of services monitored by CloudWatch
- $\triangleright$  Collect and track metrics
- ➢ Monitoring memory and disk Metrics
- ➢ Monitoring logs, Graphs
- ➢ Set Alarms

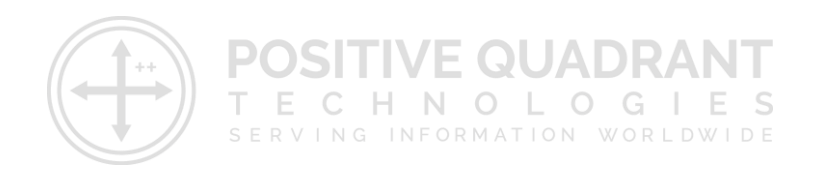